## **Rozdział 7**

Jan Siuta, Bogusław Żukowski

# **Wykonanie rekultywacji gruntów w latach 1975-2009**

## **Wprowadzenie**

Rekultywacja (odnowa kultury środowiska) polega na przywracaniu ekologicznej i gospodarczej użyteczności powierzchni ziemi, zdegradowanej przez bytową i gospodarczą działalność oraz przez żywioły naturalne na terenach zantropogenizowanych (użytkowanych przez człowieka) [Dz. U. z 1989 r., Nr 30, poz. 169, tekst jednolity Dz. U. z 2010 r., nr 193, poz. 1287].

Według prawa geodezyjnego i kartograficznego gruntem jest każda geodezyjna jednostka powierzchni Ziemi (terenu), niezależnie od jej pochodzenia (geologicznego, antropogenicznego), właściwości, obecności lub braku szaty roślinnej, technicznej zabudowy oraz sposobu użytkowania.

W ewidencji gruntów rozróżnia się: 1) użytki rolne, 2) grunty leśne oraz zadrzewienia i zakrzaczenia, 3) grunty zabudowane i zurbanizowane, 4) użytki ekologiczne, 5) nieużytki, 6) grunty pod wodami, 7) tereny różne.

Do terenów różnych zalicza się wszystkie pozostałe tereny, których nie można zaliczyć do innych użytków, takich jak grunty przeznaczone do rekultywacji. Do terenów przeznaczonych do rekultywacji zalicza się zdegradowane lub zdewastowane grunty, takie jak nieczynne hałdy, wysypiska, zapadliska i wyrobiska, tereny po działalności przemysłowej i górniczej oraz po poligonach wojskowych, dla których właściwe organy zatwierdziły projekty rekultywacji (rozporządzenie Ministra Rozwoju Regionalnego i Budownictwa z dnia 23 marca 2001 r. w sprawie ewidencji gruntów i budynków [Dz. U. Nr 38, poz. 454].

Z przepisów prawa geodezyjnego i kartograficznego wynika jednoznacznie, że każda wyodrębniona jednostka geodezyjna stanowiąca element powierzchni Ziemi jest gruntem oraz częścią składową terenu, niezależnie od charakteru i stopnia antropogenicznej deformacji (w tym dewastacji).

Brak jednoznacznego zdefiniowania i rozumienia znaczenia takich pojęć jak: grunt, ziemia (przez małe "z"), powierzchnia ziemi, teren – używanych często zamiennie w mowie potocznej i w prawie ekologicznym, utrudnia projektowanie i zarządzanie działalnością rekultywacyjną, zwłaszcza, jeżeli mamy do czynienia z różnorodnymi jednostkami gruntowymi na terenie podlegającym rekultywacji i porekultywacyjnemu zagospodarowaniu.

Przykładem bezradności (a zarazem braku znajomości przepisów prawa geodezyjnego i kartograficznego) jest artykuł J. Jerzmińskiego w Przeglądzie Komunalnym 8/2007, gdzie autor rozróżnił:

1) rekultywację gruntów rolnych i leśnych,

2) rekultywację terenów zdegradowanych w wyniku działalności górniczej,

3) rekultywację terenów zanieczyszczonych,

4) rekultywację miejsca składowania odpadów.

Teren składowiska autor nazwał niefrasobliwie "miejscem składowania odpadów", będąc jednak świadom, że jest to obiekt budowlany. A przecież zgodnie z przepisami o ewidencji gruntów, każdy obiekt budowlany, tak jak każdy teren jest ściśle określonym rodzajem gruntu.

Powyższy przykład nie stanowi wyjątku w niefachowym rozumieniu istoty rekultywacji gruntów (powierzchnia ziemi, teren) z niektórymi przepisami prawa włącznie.

Na temat rekultywacji wypowiadają się i piszą najczęściej ci, którzy mają swoje poglądy. Im zbędna jest wiedza fachowa, która wymaga studiowania niemedialnej literatury merytorycznej.

Nie brakuje też nieprawidłowości terminologicznych w publikacjach i dyskusjach naukowo-technicznych specjalistów, którzy rekultywują składowiska odpadów i prowadzą rekultywację bezglebową, chociaż ich celem jest ukształtowanie gleby z bezglebowych mas ziemnych.

Rekultywacja składowiska, znaczyłaby dosłownie nic innego jak przywrócenie składowiskowej funkcji jego terenu. Należy więc rekultywować nie składowisko, lecz teren składowiska wraz z jego infrastrukturą.

#### **Prawne podstawy rekultywacji**

Dekret z dnia 6 maja 1953 r. – Prawo górnicze [Dz. U. z 1961 r. Nr 23, poz. 113] stanowił podstawę do wydania rozporządzenia Rady Ministrów z dnia 3 stycznia 1963 r. w sprawie odszkodowania za uszkodzenia wskutek robót górniczych zasiewów i upraw, za niedające się usunąć uszkodzenia gruntów rolnych i leśnych oraz w sprawie sposobu wypłaty odszkodowań pieniężnych za szkody górnicze [Dz. U. Nr 1, poz. 1].

Uchwała nr 256 Komitetu Ekonomicznego Rady Ministrów z dnia 12 lipca 1961 r. w sprawie rekultywacji terenów przeznaczonych pod eksploatację odkrywkową piasku podsadzkowego w latach 1961-1970 [Dz. U. MLiPD Nr 15, poz. 226] przyczyniła się do podjęcia badań i wdrożeń rekultywacji gruntów [SKAWINA 1963]. Stworzyła też przesłanki do powołania Komisji ds. Gospodarczo-Leśnych i Rekultywacyjnych w Rejonach Przemysłowych zarządzeniem nr 219 Ministra Leśnictwa i Przemysłu Drzewnego [Dz. U. MLiPD z roku 1963, Nr 17, poz. 226].

Uchwała nr 301 Rady Ministrów z dnia 6 września 1966 r. w sprawie rekultywacji i zagospodarowania gruntów przekształconych w związku z poszukiwaniem i eksploatacją kopalin [M. P. Nr 50, poz. 247] stworzyła dobre podstawy prawne i przyczyniła się walnie do naprawy szkód ekologicznych w górnictwie, zwłaszcza odkrywkowym. Rekultywacja w rozumieniu uchwały oznacza przywrócenie gruntom określonym w § 1 zdolności produkcyjnych lub użytkowych przez wykonanie właściwych zabiegów technicznych i biologicznych. Szczegółowy zakres zabiegów podejmowanych w celu rekultywacji i zagospodarowania gruntów przekształconych w związku z poszukiwaniem i eksploatacją kopalin oraz kryteria i tryb uznawania tych zabiegów zawierał załącznik nr 1, a zakres i zasady dokumentacji dotyczącej rekultywacji gruntów przekształconych zawierał załącznik nr 2. Realizacja postanowień wymienionego wyżej prawa wydatnie powiększyła wiedzę teoretyczną i aplikacyjną w zakresie rekultywacji i porekultywacyjnego zagospodarowania gruntów [Greszta, Morawski 1970], która została spożytkowana w toku przygotowania projektu ustawy, ujmującej kompleksowo problematykę rekultywacji i porekultywacyjnego zagospodarowania gruntów.

Ustawa z dnia 26 października 1971 r. o ochronie gruntów rolnych i leśnych oraz rekultywacji gruntów [Dz. U. Nr 17, poz. 249] wraz z rozporządzeniami wykonawczymi określiła warunki i sposoby przekazywania gruntów rolnych i leśnych na inne cele, rekultywacji i porekultywacyjnego zagospodarowania gruntów na cele rolnicze i leśne oraz ochrony gruntów rolnych i leśnych przed erozją.

Rozporządzenie Rady Ministrów z dnia 20 października 1972 r. w sprawie szczegółowych zasad rekultywacji i zagospodarowania gruntów [Dz. U. Nr 48, poz. 303] uregulowało zagadnienia rekultywacji i porekultywacyjnego zagospodarowania gruntów zdegradowanych działalnością nierolniczą i nieleśną – nazwaną umownie działalnością przemysłową. Według rozporządzenia:

- rekultywacja gruntów polega na właściwym ukształtowaniu rzeźby terenu, uregulowaniu warunków hydrologicznych, zachowaniu biologicznie wartościowych warstw gruntów, odbudowie gleby lub jej zneutralizowaniu czy użyźnieniu, wprowadzeniu roślinności o charakterze pionierskim, obudowie skarp oraz odbudowie lub budowie niezbędnej sieci dróg dojazdowych (§ 8 ust. 1);
- rekultywację i zagospodarowanie gruntów należy planować, projektować i realizować na wszystkich etapach działalności przemysłowej, opierając się na dokumentacji rekultywacji i zagospodarowania stanowiącej składnik dokumentacji inwestycji ruchu (§ 6);
- w toku prac geologiczno-badawczych w związku z inwestycją przemysłową należy ustalić przydatność i charakterystykę gleboznawczą utworów przypowierzchniowych, toksyczność i właściwości fizykochemiczne gruntów i wód oraz inne elementy środowiska przyrodniczego niezbędne do rekultywacji i zagospodarowania (§ 7);
- kierunki zagospodarowania gruntów należy ustalić w zależności od ukształtowania terenu, warunków geologicznych, hydrologicznych, technicznych, ekonomicznych i społecznych z przeznaczeniem gruntów na cele gospodarki rolnej, leśnej, wodnej, komunalnej lub innej, przy uwzględnieniu miejscowych planów zagospodarowania przestrzennego (§ 12 ust. 3).

Wydano też kilka innych rozporządzeń oraz instrukcji wykonawczych stosownie do postanowień ustawy z roku 1971, w tym:

Zarządzenie nr 90 Ministrów Rolnictwa oraz Leśnictwa i Przemysłu Drzewnego z dnia 6 marca 1973 r. w sprawie prowadzenia rejestru gruntów podlegających rekultywacji i zagospodarowaniu [Dz. U. MR Nr 3, poz. 20].

W kolejnych edycjach ustawy o ochronie gruntów rolnych i leśnych pominięto człon "oraz rekultywacji gruntów". Ustawa z dnia 3 lutego 1995 r. o ochronie gruntów rolnych i leśnych [Dz. U. Nr 16, poz. 78 z późn. zm.] jest niezmiernie uboga w porównaniu z przepisami z 1971 r.

Zagadnienia rekultywacji gruntów (powierzchni ziemi) zniekształconych technicznie oraz zanieczyszczonych (zdegradowanych) chemicznie jest (była) uregulowana fragmentarycznie w kilku ustawach i rozporządzeniach resortowych.

W ustawie z dnia 27 kwietnia 2001 r. – Prawo ochrony środowiska [Dz. U. Nr 62, poz. 627 z późn. zm.] zagadnienia rekultywacji uregulowano zdawkowo w Dziale IV "Ochrona powierzchni ziemi", popełniając (między innymi) niezasadność merytoryczną "Rekultywacja w związku z niekorzystnym przekształceniem naturalnego ukształtowania terenu polega na jego przywróceniu do stanu poprzedniego" (art. 103. 1.) oraz "Gleba i ziemia używane do prac ziemnych (...)" (art. 104), jak gdyby gleba nie była ziemią, a ziemia nie była glebą. A przecież rolnicy użytkują (uprawiają) ziemię, jest też gospodarka ziemią.

Ustawa z dnia 13 kwietnia 2007 r. o zapobieganiu szkodom w środowisku i ich naprawie [Dz. U. Nr 75, poz. 493], stanowiąca wdrożenie dyrektywy 2004/35/WE Parlamentu Europejskiego i Rady z dnia 21 kwietnia 2004 r. w sprawie odpowiedzialności za środowisko w odniesieniu do zapobiegania i zaradzania szkodom wyrządzonym środowisku [Dz. U. UEL 193/56 z 30.04.2004 r. , str. 56; Dz. Urz. UE Polskie wydanie specjalne, rozdz. 15, t. 8, str. 357] zmieniła niektóre przepisy dotyczące zapobiegania degradacji i rekultywacji powierzchni ziemi, uchylając (między innymi) następujące artykuły: 102; 105 ust. 1 i 2; 106-108; 110 i 111 w ustawie – Prawo ochrony środowiska. W ustawie z dnia 20 lipca 1991 r. o Inspekcji Ochrony Środowiska [Dz. U. Nr 77, poz. 335 z późn. zm.] przepisy dotyczące rozpoznawania przyczyn powstania oraz sposobów likwidowania skutków awarii dla środowiska i kosztów wraz z dokumentacją niezbędną do oszacowania szkody spowodowanej awaryjnym wyciekiem produktów naftowych oraz kosztów oczyszczenia (rekultywacji) środowiska gruntowo-wodnego.

Rozporządzenie Ministra Środowiska z dnia 24 marca 2003 r. w sprawie szczegółowych wymagań dotyczących lokalizacji, budowy, eksploatacji i zamknięcia, jakim powinny odpowiadać poszczególne typy składowisk odpadów [Dz. U. Nr 61, poz. 549] w art. 17.1. stanowi "W procesie zamknięcia składowiska odpadów lub jego części" wykonuje się prace rekultywacyjne w sposób zabezpieczający składowisko odpadów przed jego szkodliwym oddziaływaniem na wody powierzchniowe i podziemne oraz powietrze, integrując obszar składowiska odpadów z otaczającym środowiskiem oraz umożliwiający obserwację wpływu składowiska odpadów na środowisko" (art. 17.1). "Minimalna miąższość okrywy rekultywacyjnej dla składowiska odpadów innych niż niebezpieczne i obojętne powinna umożliwić powstanie i utrzymanie trwałej pokrywy roślinnej" (art. 17.3).

Zgodnie z ustawą z dnia 27 kwietnia 2001 r. o odpadach [Dz. U. Nr 62, poz. 628] wniosek o wydanie pozwolenia na budowę składowiska odpadów powinien dodatkowo zawierać (art. 52.1.) między innymi:

12) określenie technicznego sposobu zamknięcia składowiska odpadów,

13) kierunek rekultywacji.

"Zamknięcie składowiska odpadów lub jego wydzielonej części wymaga zgody właściwego organu (art. 54.1).

Ust. 2. "Zgodę na zamknięcie składowiska odpadów lub jego wydzielonej części wydaje, na wniosek zarządzającego składowiskiem odpadów, w drodze decyzji:

- 1) wojewoda dla przedsięwzięć mogących znacząco oddziaływać na środowisko, obowiązek sporządzenia raportu o oddziaływaniu przedsięwzięcia na środowisko wynika z przepisów ochrony środowiska na terenach zakładów zaliczonych do tych przedsięwzięć,
- 2) starosta dla pozostałych przedsięwzięć".

#### **Wykonywanie rekultywacji gruntów (powierzchni ziemi)**

Wielorakość form technicznych i erozyjnych zniekształceń budowy utworów geologicznych i rzeźby terenu oraz chemicznych zanieczyszczeń (degradacji) gleby i środowiska gruntowo-wodnego, jak też podmiotów sprawczych, czynią bardzo dużą złożoność prawnych, technicznych i własnościowych aspektów rekultywacji powierzchni ziemi.

Największe zniekształcenia powierzchni ziemi czyni wielkoobszarowe odkrywkowe górnictwo, głównie węgla brunatnego i kruszywa, a w przeszłości także piasku podsadzkowego na potrzeby górnictwa podziemnego [CZUBER 1988]. Wielkoobszarowe górnictwo odkrywkowe dało więc pierwsze (solidne) techniczne, prawne i organizacyjne podstawy rekultywacji i porekultywacyjnego zagospodarowania gruntów zniekształconych. Prawne, techniczne i organizacyjne podstawy stanowiły (stanowią nadal) też podstawy ochrony i rekultywacji gruntów zniekształconych przez górnictwo podziemne.

Tereny legalnego składowania i nieusankcjonowanego usuwania odpadów (stałych i ciekłych) przemysłowych, górniczych, bytowo-gospodarczych (komunalnych) odpadów stanowiły przez wiele lat największe zagrożenie dla wszystkich elementów powierzchni ziemi, z wodami powierzchniowymi i podziemnymi włącznie. Postępująca uciążliwość odpadów, a zarazem konieczność racjonalnej gospodarki odpadami w środowisku, wymusiły (między innymi) opracowanie i ustanowienie szczegółowych (kompleksowych) uregulowań prawnych, technicznych i administracyjnych w zakresie budowy, eksploatacji, zamykania składowisk odpadów oraz rekultywacji i porekultywacyjnego zagospodarowania terenów składowania odpadów, z wieloletnim monitorowaniem ich wpływu na przyległe środowisko.

Uregulowania prawne dotyczące napowierzchniowego składowania odpadów wraz z rekultywacją i monitorowaniem zmian w czasie, spełniają podstawowe wymogi ochrony środowiska w zasięgu ich oddziaływania.

Przepisy dotyczące wszystkich aspektów ochrony i odnowy środowiska zagrożonego przez awarie ropopochodnych substancji oraz chemikaliów są rygorystycznie i skrupulatnie przestrzegane przez państwową służbę ochrony środowiska.

Najliczniej występują małoobszarowe wyrobiska po wydobyciu lokalnych zasobów geologicznych (piasku, żwiru, gliny), które w swej liczebności stanowią największy procent gruntów zniekształconych w gminach, regionach i kraju. Obiekty te pozostawione są najczęściej jako miejsca nielegalnego usuwania odpadów bytowo-gospodarczych lokalnej i pozamiejscowej ludności [HARABIN i in. 2002; SIUTA 2003a].

Mimo obowiązującego prawa w zakresie rekultywacji i ponownego zagospodarowania tego rodzaju zniekształceń powierzchni ziemi oraz mimo, że obiekty te mają swych właścicieli i lokalne władze samorządowe, rzadko podejmowane są niezbędne działania w tym zakresie.

Tereny zniekształcone przez erozję wąwozową i powodziową, aczkolwiek w świetle obowiązującego prawa wymagają gruntownej rekultywacji i porekultywacyjnego zagospodarowania, to jednak tylko sporadycznie, przeważnie w trybie doświadczalno-wdrożeniowym, są rekultywowane i zagospodarowywane [JÓZEFACIUK 1996, 1999]. Usprawiedliwieniem jest naturalne zniekształcenie, brak środków finansowych, małe porekultywacyjne korzyści gospodarcze w krótkim czasie.

Obie wymienione formy degradacji (erozyjne i wyrobiskowe) są przeważnie niezależne od aktualnych użytkowników ziemi, a na nich ma spoczywać finansowanie i wykonawstwo rekultywacji.

#### **Rekultywacja gruntów w latach 1975-1998**

Wykonanie rekultywacji i porekultywacyjnego zagospodarowania gruntów (rys. 1) GUS podaje począwszy od roku 1975 (czwartego roku od wejścia w życie ustawy z 1971 r. o ochronie gruntów rolnych i leśnych oraz rekultywacji gruntów). W latach 1975-1998 zrekultywowano 83,4 tys. ha oraz zagospodarowano 68,0 tys. ha. Różnica pomiędzy wykonaną rekultywacją a porekultywacyjnym zagospodarowaniem gruntów jest zasadna, ponieważ do roku 1975 zrekultywowano już znaczne powierzchnie gruntów w górnictwie odkrywkowym.

Najwięcej gruntów zrekultywowano w latach 1975-1977 i 1984-1986, a najmniej w latach 1990-1998 (rys. 1).

#### **Wykonanie rekultywacji gruntów w latach 1998-2009**

Wykonanie rekultywacji i porekultywacyjnego zagospodarowania gruntów w górnictwie przedstawia rysunek 2. Wynika z niego, że powierzchnie gruntów zrekultywowanych były dużo większe w całym okresie lat 1998-2009 od porekultywacyjnego zagospodarowania.

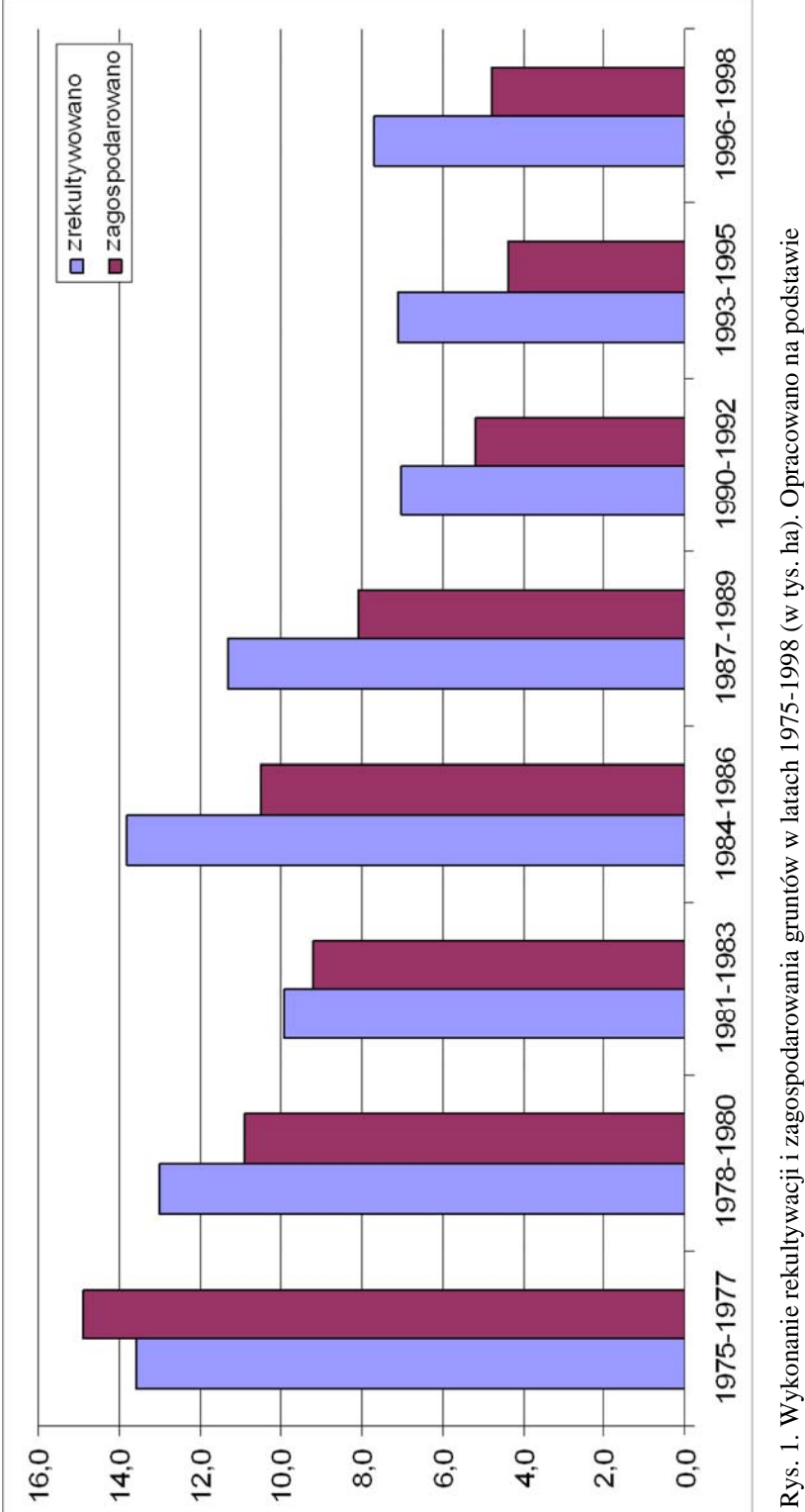

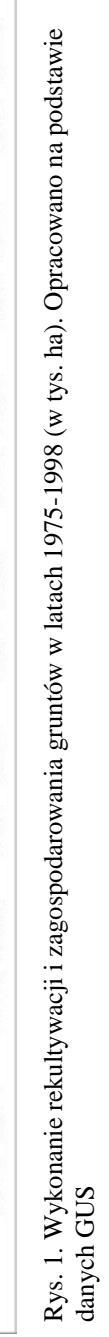

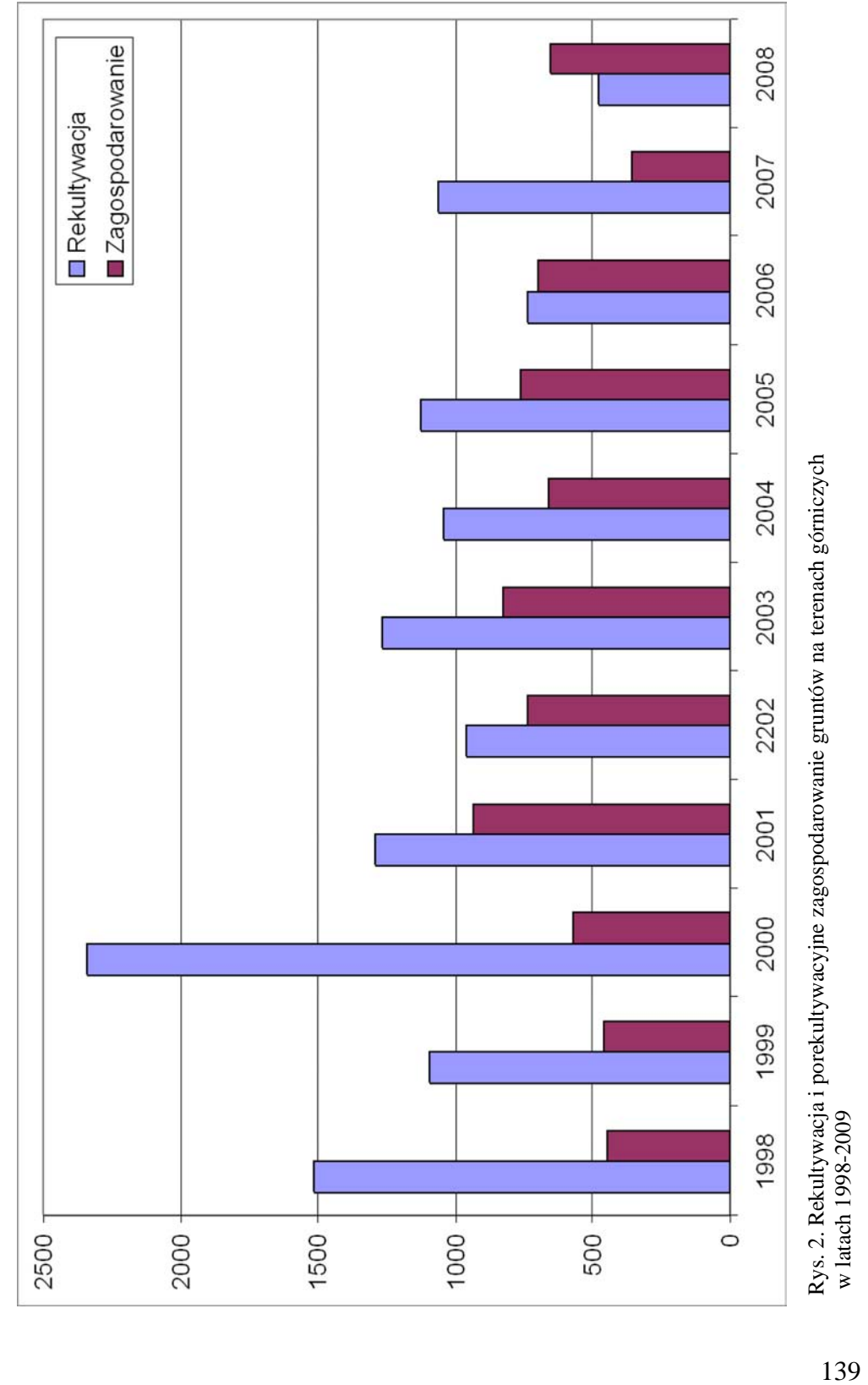

Największe wykonanie rekultywacji zarejestrowano w roku 2000, a najmniejsze w latach 2008 i 2009. Duże wahania w wykonawstwie rekultywacji wynikają ze specyfiki (etapowości) udostępniania i eksploatowania kopalin w górnictwie odkrywkowym. Porekultywacyjne zagospodarowanie gruntów na terenach górniczych nie wykazuje tak dużej zmienności w czasie jak wykonanie rekultywacji (rys. 2).

Wykonanie rekultywacji różnych gruntów na terenie poszczególnych województw w latach 1998-2009 (wg sprawozdań MRiRW) ilustruje rysunek 3. Dużym wykonawstwem rekultywacji gruntów wyróżnia się województwo wielkopolskie, a następnie podkarpackie, przy stosunkowo małej zmienności w kolejnych przedziałach czasu.

W województwach dolnośląskim i podkarpackim wykonanie rekultywacji było początkowo duże, a w następnych latach raptownie zmalało. Względną stabilność rekultywacji stwierdzono w województwach śląskim i warmińsko-mazurskim. We wszystkich pozostałych województwach rekultywowano małe (w tym znikome) powierzchnie gruntów.

## **Rekultywacja terenów składowania odpadów komunalnych**

Największe wykonanie rekultywacji terenów składowania odpadów komunalnych w województwach stwierdzono w latach 2000-2002. Wyjątek stanowią województwa: kujawsko-pomorskie, opolskie, podlaskie, pomorskie i świętokrzyskie, w których więcej rekultywacji zrealizowano w poprzednich dwóch latach. W latach 2003-2005 i 2006-2008 zrekultywowano mniej hektarów składowisk odpadów komunalnych niż w latach wcześniejszych (rys. 4). Wyjątek stanowi województwo śląskie, w którym najwięcej terenu zrekultywowano w latach 2003-2005.

Z danych statystycznych wynika, że tereny składowania odpadów komunalnych zrekultywowano głównie w latach 2000-2002. W województwach: kujawskopomorskim, lubuskim, mazowieckim i opolskim nie zarejestrowano rekultywacji terenów składowania w latach 2006-2008. Można przypuszczać, że do końca roku 2008 zrekultywowano niemal wszystkie tereny byłych wysypisk odpadów komunalnych zlokalizowanych i eksploatowanych bez odpowiednich (usankcjonowanych) projektów. Znając wiele prymitywnie wykonanych rekultywacji trzeba mieć wątpliwości odnośnie zlikwidowania uciążliwości dla środowiska, zwłaszcza dla wód gruntowych.

## **Rekultywacja terenów składowania odpadów przemysłowych**

Województwo śląskie ma największe tereny składowania różnorodnych odpadów przemysłowych, w tym niebezpiecznych dla środowiska. Znajduje to wyraz w wielkościach powierzchni zrekultywowanych przedstawionych na rysunku 5.

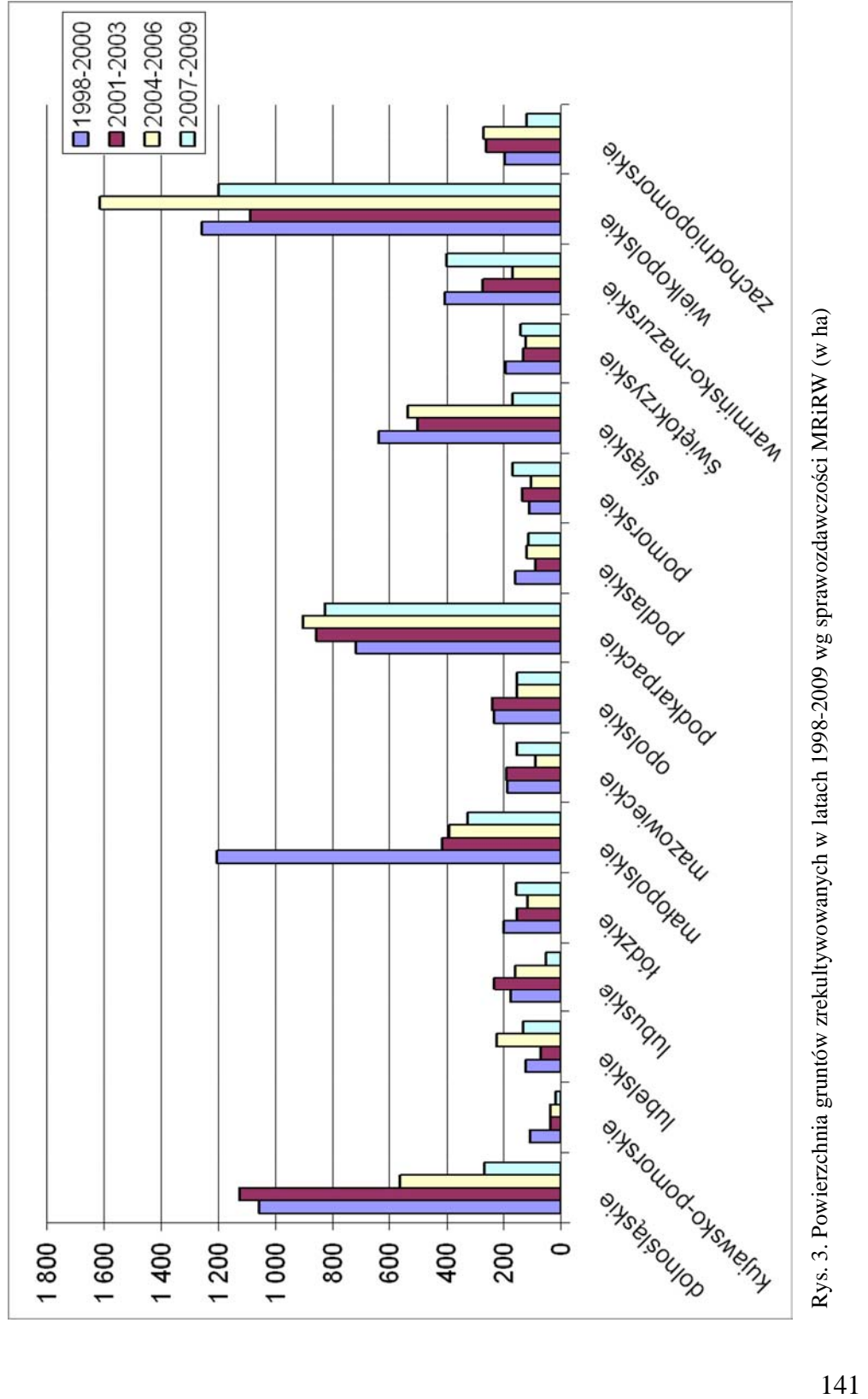

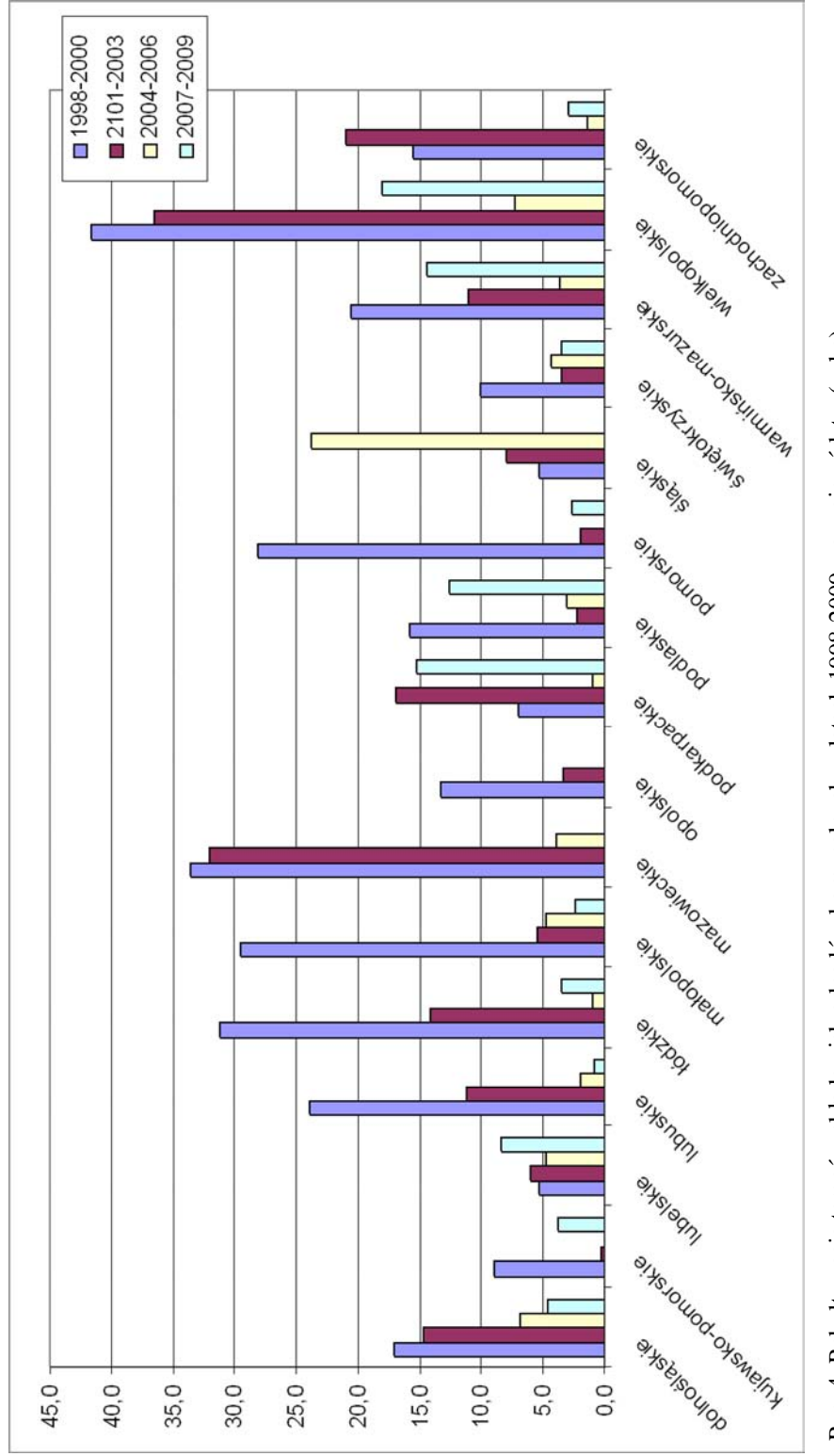

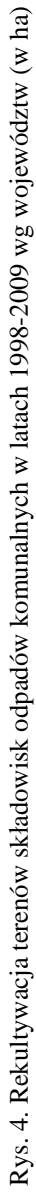

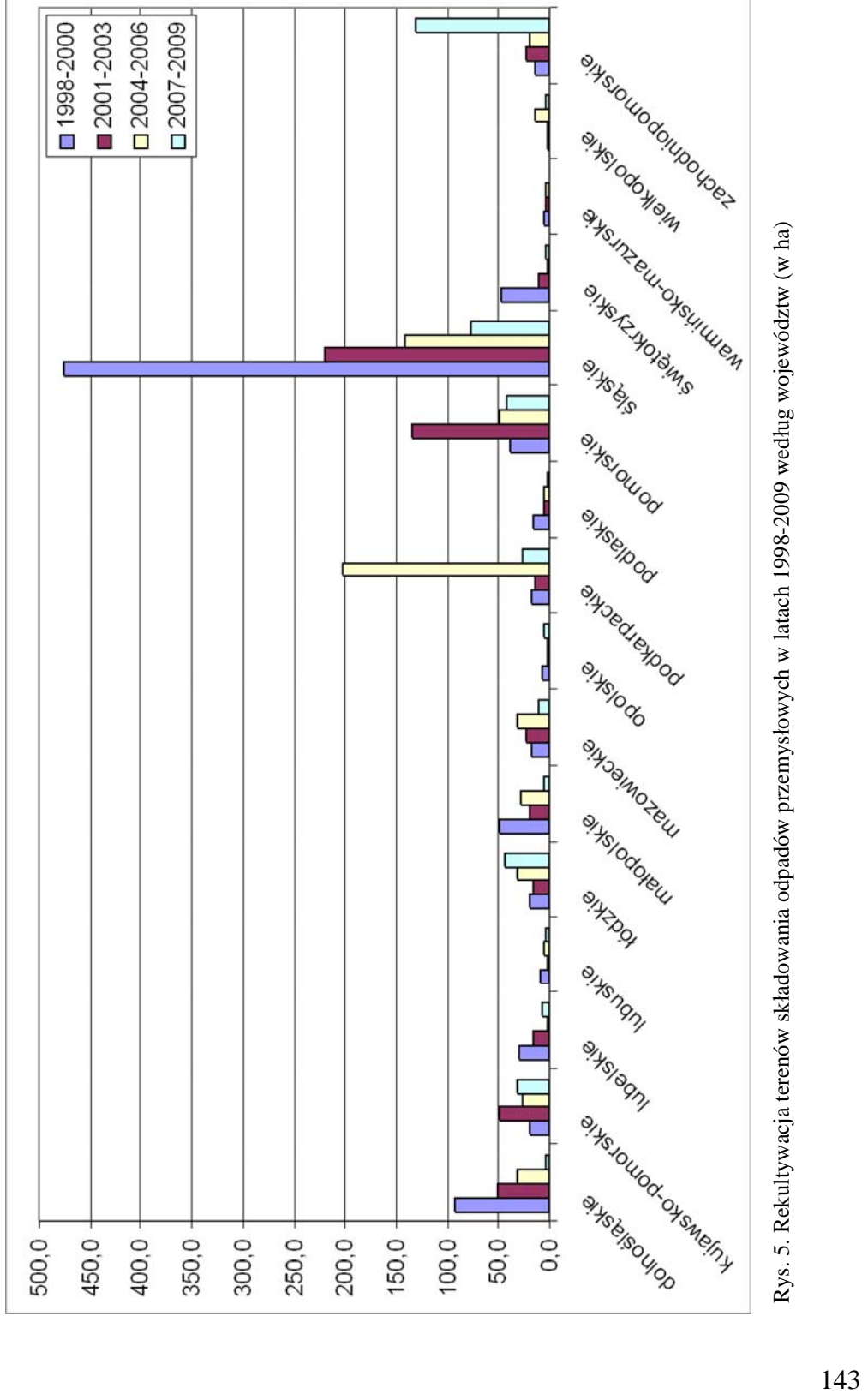

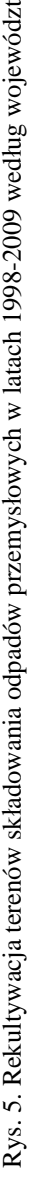

Znaczące powierzchnie składowisk odpadów przemysłowych zrekultywowano w województwach: dolnośląskim, kujawsko-pomorskim, łódzkim, małopolskim, mazowieckim, podkarpackim, pomorskim i zachodniopomorskim. Z powodu braku danych o masach i szkodliwości zdeponowanych odpadów oraz powierzchniach wymagających rekultywacji, trudno jest ocenić skalę zagadnienia i efektywności wykonanych rekultywacji.

Wiadomo, że na licznych składowiskach odpadów przemysłowych (zwłaszcza chemicznych) deponowano od dawna wiele rodzajów odpadów niebezpiecznych dla środowiska – obecnie i w przyszłości. Trudności techniczne wraz z dużymi kosztami na neutralizowanie tego rodzaju składowisk stanowią główne bariery w likwidowaniu zagrożeń i przywracaniu użyteczności składowiskowym terenom.

#### **Naukowo-techniczne podstawy rekultywacji gruntów**

Badania i wdrożenia zapoczątkowano w latach 60. XX w. na terenach górniczych i przemysłowych, a następnie rozszerzano na wszystkie tereny w kraju mocą przepisów ustawy z 1971 r. o ochronie gruntów rolnych i leśnych oraz rekultywacji gruntów. Badania naukowych podstaw i projektowanie rekultywacji koncentrowały się głównie w krakowskiej AGH, PAN w Zabrzu, Politechnice Wrocławskiej, POLTEGORZE wrocławskim, a następnie w IUNG Puławy, SGGW w Warszawie, Instytucie Ochrony Środowiska (dawniej Instytut Kształtowania Środowiska) w Warszawie.

Największy dorobek naukowy i wdrożeniowy ma górnictwo odkrywkowe [AGH 1988; COR-R 1983; CZUBER 1988; KRZAKLEWSKI i in. 1987; KRZAKLEWSKI 1999; KASZTELEWICZ 2010; WYSOCKI 1988] i podziemne węgla kamiennego [DURCZYŃSKI 2000; STRZYSZCZ 1978, 1995; STRZYSZCZ, HARABIN 2004].

Rekultywacji terenów zdegradowanych (technicznie i chemicznie) przez otworową eksploatację siarki poświęcono liczne publikacje i opracowania projektowe [GOŁDA 1998, 2000, 2007; SIUTA i in. 1971; SKAWINA i in. 1972]. Rekultywacja biologiczna terenów składowania odpadów przemysłowych (stałych i ciekłych) była i jest przedmiotem wielu skutecznych realizacji [SIUTA 2007; SIUTA i in. 2007].

Kompleksowe badania degradacji i rekultywacji oraz porekultywacyjnego zagospodarowania przeprowadzono w strefie wymarłego lasu w Puławach [SIUTA (red.) 1987].

Oczyszczanie gruntów i wód gruntowych zanieczyszczeniami ropopochodnymi składnikami omawiano na konferencjach naukowych [PTIE 2000, 2003; SIUTA 2003b; SURYGAŁA 2000].

Podstawy rekultywacji środowiska w otoczeniu kombinatów przemysłowych zdegradowanych opracowano i zrealizowano w wielu obiektach [SIUTA 1987].

Monograficzne syntezy wyników badań i wdrożeń rekultywacji gruntów opublikowali Greszta i Morawski [1970]; Siuta [1978, 1987, 1998]; Siuta i Żukowski [2008].

Realizacja przepisów prawa o rekultywacji gruntów była przedmiotem kontroli NIK [1975, 1999] oraz corocznych informacji branż górniczych o "stanie i programach rekultywacji terenów po eksploatacji górniczej [ZPPWB 1984], przedkładanej Państwowej Radzie Górnictwa.

## **Wnioski**

- 1. Badania naukowe i technologiczne oraz projektowanie, wykonywanie i monitorowanie rekultywacji gruntów (powierzchni ziemi) są realizowane zadawalająco, a w pewnych obszarach dobrze i bardzo dobrze, mimo dużego rozproszenia i pewnej niespójności (nawet wadliwości) uregulowań prawnych.
- 2. W odkrywkowym górnictwie węgla brunatnego i w podziemnym górnictwie węgla kamiennego rekultywacja powierzchni ziemi jest realizowana systemowo i skutecznie (na dobrym poziomie europejskim). Zasady rekultywacyjnego postępowania określone przepisami ustawy o ochronie gruntów rolnych i leśnych oraz rekultywacji gruntów z roku 1971 są w górnictwie polskim przestrzegane i doskonalone.

#### **Piśmiennictwo**

- AGH 1988. Dziś i jutro rekultywacji i zagospodarowania terenów pogórniczych. Sozologia i Sozotechnika, Zesz. Nauk AGH Kraków, 26, ss. 347.
- COR-R Górnictwa Odkrywkowego Poltegor. 1983. Ocena stanu i przebiegu prac górniczych oraz działań podjętych dla zabezpieczenia środowiska w Bełchatowskim Okręgu Przemysłowym. Wrocław, ss. 41.
- CZUBER W. 1988. Stan i zadania rekultywacji Gwarectwa Kopalń Piasku i Kolejowego Transportu górniczego w Katowicach. Sozologia i Sozotechnika, Zesz. Nauk AGH Kraków, t. 26.
- DURCZYŃSKI S. 2000. Rekultywacja terenów zdegradowanych działalnością kopalni węgla kamiennego. Inż. Ekol. 1: 50-57.
- GOŁDA T. 1998. Kompleksowe zasady rekultywacji terenów przekształconych w górnictwie otworowym siarki. AGH Inżynieria Środowiska, Rocznik 3.
- GOŁDA T. 2000. Podstawowe uwarunkowania rekultywacji terenów pogórniczych kopalni Siarki "Jeziórko". Inż. Ekol. 1: 31-36.
- GOŁDA T. 2007. Wykorzystanie szlamów poflotacyjnych rudy siarkowej do rekultywacji terenów poeksploatacyjnych w górnictwie otworowym siarki. Inż. Ekol. 19: 79-88.
- GRESZTA J., MORAWSKI S. 1970. Zagospodarowanie nieużytków górnictwa węglowego. LOP Warszawa, ss. 79.
- HARABIN Z., PUŁKOWSKI W., WRONA A. 2002. Dzikie wyrobiska piasku i żwiru w rejonie środkowopomorskim. Inż. Ekol. 7: 107-111.
- JÓZEFACIUK CZ., JÓZEFACIUK A. 1996. Erozja i melioracje przeciwerozyjne. Biblioteka Monitoringu Środowiska. Warszawa, ss. 143.
- JÓZEFACIUK CZ., JÓZEFACIUK A. 1999. Ochrona gruntów przed erozją. Wyd. IUNG Puławy, ss. 109.
- KASZTELEWICZ Z. 2010. Rekultywacja terenów pogórniczych w polskich kopalniach odkrywkowych. Monografia, Fundacja Nauka i Tradycje Górnicze, Kraków, ss. 463.
- KRZAKLEWSKI W. 1999. Roślinność spontaniczna jako wskaźnik warunków siedliskowych oraz podstawa do zalesiania skarp zwałowisk na przykładzie Kopalni Węgla Brunatnego "Adamów". Międzynarodowa Konf. Nauk. "Górnictwo odkrywkowe – Środowisko – Rekultywacja. Kraków, ss. 122.
- KRZAKLEWSKI W., KOWALSKI S., WÓJCIK J. 1987. Rekultywacja utworów toksycznie kwaśnych w górnictwie węgla brunatnego. Monografia AGH. Wyd. MONOS Kraków.
- NIK 1975. Informacja o wynikach kontroli ochrony gruntów rolnych i leśnych oraz ich rekultywacji. Warszawa, ss. 24.
- NIK 1999. Informacja o wynikach kontroli ochrony środowiska w przemyśle siarkowym z uwzględnieniem rekultywacji i zagospodarowania terenów pogórniczych. Warszawa, ss. 79.
- PTIE 2000. Technologie odolejania gruntów, odpadów, ścieków. Inż. Ekol. 2: 1-168.
- PTIE 2003. Technologie odolejania gruntów, odpadów, ścieków. Inż. Ekol. 8: 1-125.
- SIUTA J. (red.) 1978. Ochrona i rekultywacja gleb. PWRiL, Warszawa, ss. 287.
- SIUTA J. (red.) 1987. Ekologiczne skutki uprzemysłowienia Puław. IOŚ. Warszawa, s. 263.
- SIUTA J. 1998. Rekultywacja gruntów. Poradnik. Warszawa, ss. 204 + 100 fot.
- SIUTA J. 2003a. Problemy rekultywacji i zagospodarowania gruntów wyrobiskowych na przykładzie gminy Zawidz. Inż. Ekol. 9: 77-94.
- SIUTA J. 2003b. Ekologiczne, technologiczne i prawne aspekty rekultywacji gruntów zanieczyszczonych produktami naftowymi. Inż. Ekol. 8: 7-26.
- SIUTA J. 2007. System uprawy i kompostowania roślin na składowisku odpadów posodowych w Janikowie z zastosowaniem osadów ściekowych. Inż. Ekol. 19: 38-58.
- SIUTA J., LEKAN S., ŻURAWSKA B. 1971. Rolnicza rekultywacja gleb na terenie kopalni siarki w Grzybowie. Ochrona Terenów Górniczych nr 15.
- SIUTA J., GARUS D., OPĘCHOWSKI W. 2007. Rekultywacja terenu składowania zaolejonej ziemi okrzemkowej w Brzegu. Inż. Ekol. 19: 7-22 + 39 fot.
- SIUTA J., ŻUKOWSKI B. 2008. Degradacja i rekultywacja powierzchni ziemi w Polsce. IOŚ. Warszawa, s. 237 (w tym fotografie i mapy).
- SKAWINA T. 1958. Przebieg rozwoju procesów glebotwórczych na zwałowiskach kopalnictwa węglowego. Rocz. Glebozn. 7: 149-162.
- SKAWINA T. 1963. Rekultywacja terenów poeksploatacyjnych górnictwa odkrywkowego węgla brunatnego. Węgiel Brunatny 3: 151-156.
- SKAWINA T. 1970. Możliwości selektywnego zwałowania dla celów rekultywacji. Górnictwo odkrywkowe 4: 361-366.
- SKAWINA T., TRAFAS M., GOŁDA T. 1972. Problemy rekultywacji terenów pogórniczych Kopalni Siarki "Jeziórko". Ochrona Terenów Górniczych 20: 3-15.
- STRZYSZCZ Z. 1978. Chemiczne przemiany utworów karbońskich w aspekcie biologicznej rekultywacji i zagospodarowania centralnych zwałowisk. IPIŚ PAN. Wyd. Ossolineum, Wrocław, ss. 116.
- STRZYSZCZ Z. 1995. Bezglebowa metoda biologicznej rekultywacji zwałowisk odpadów górnictwa węgla kamiennego. Wiadomości Górnicze 6: 253-258.
- STRZYSZCZ Z., HARABIN Z. 2004. Rekultywacja i biologiczne zagospodarowanie odpadów górniczych węgla kamiennego ze szczególnym uwzględnieniem centralnych zwałowisk. IPIŚ PAN Zabrze, ss. 106.
- SURYGAŁA J. (red.) 2000. Zanieczyszczenia naftowe w gruncie. Oficyna Wydawnicza Politechniki Wrocławskiej, Wrocław, ss. 205.
- WYSOCKI W. 1988. Rekultywacja składowisk odpadów elektrowni węglowych. Sozologia i Sozotechnika, Zesz. Nauk AGH Kraków, 26: 231-240.
- ZPPWB 1984. Stan i program rekultywacji terenów po eksploatacji węgla brunatnego w rejonie Konina. Wrocław, ss. 26.

Jan Siuta, Bogusław Żukowski

Zakład Ochrony Ziemi Instytut Ochrony Środowiska – PIB ul. Krucza 5/11d 00-548 Warszawa